## **Creative Coding Steps: Math Problem**

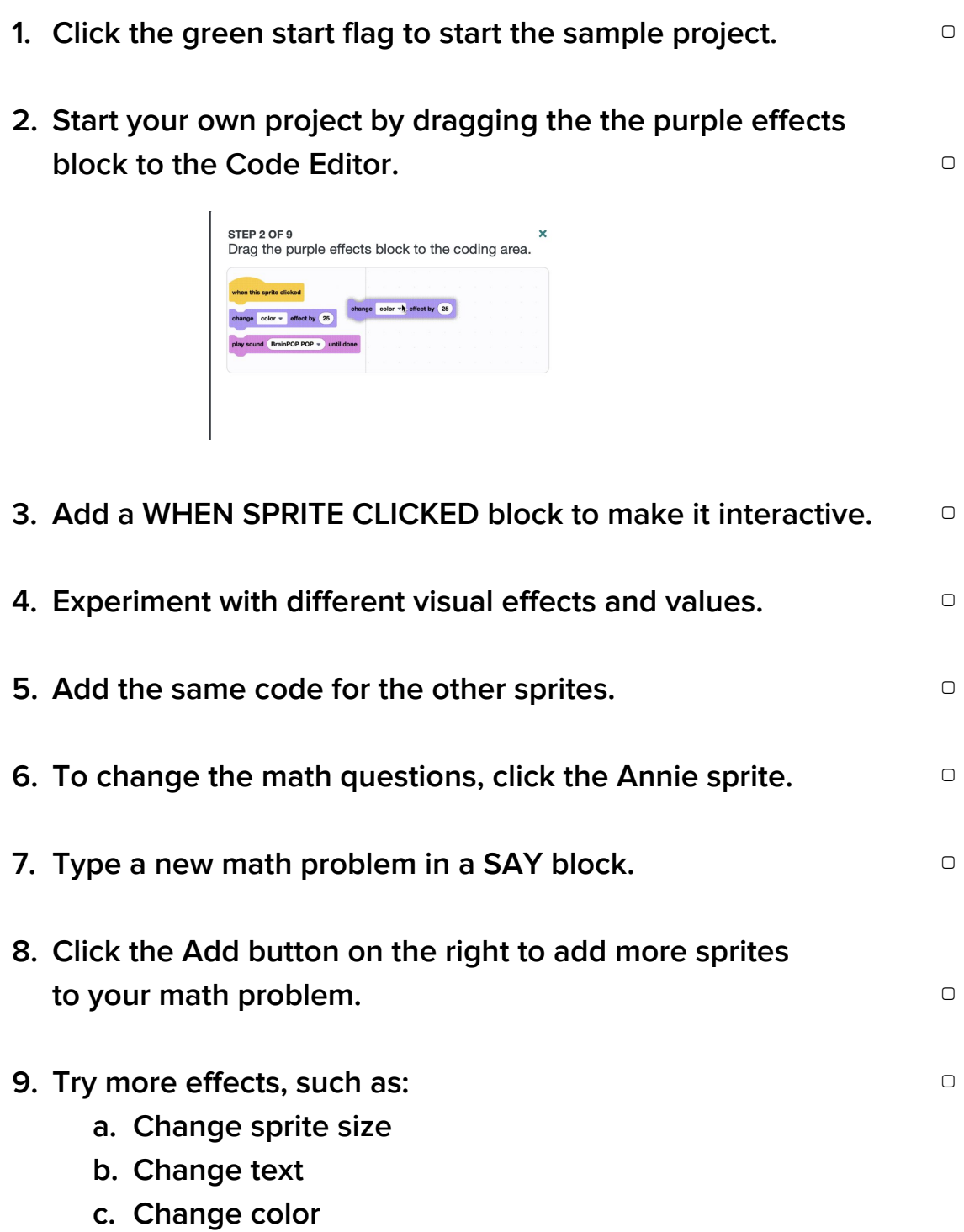